ФЕДЕРАЛЬНОЕ АГЕНТСТВО ЖЕЛЕЗНОДОРОЖНОГО ТРАНСПОРТА

Федеральное государственное бюджетное образовательное учреждение высшего образования

«Иркутский государственный университет путей сообщения»

**Красноярский институт железнодорожного транспорта**

- филиал Федерального государственного бюджетного образовательного учреждения высшего образования «Иркутский государственный университет путей сообщения» (КрИЖТ ИрГУПС)

## **РАБОЧАЯ ПРОГРАММА ПРОФЕССИОНАЛЬНОГО МОДУЛЯ**

# **ПМ.04 ВЫПОЛНЕНИЕ РАБОТ ПО ПРОФЕССИИ 19890 ЭЛЕКТРОМОНТЕР ПО ОБСЛУЖИВАНИЮ И РЕМОНТУ УСТРОЙСТВ СИГНАЛИЗАЦИИ, ЦЕНТРАЛИЗАЦИИ И БЛОКИРОВКИ**

для специальности 27.02.03 Автоматика и телемеханика на транспорте (железнодорожном транспорте)

> *Базовая подготовка среднего профессионального образования*

Красноярск 2021

Рабочая программа профессионального модуля ПМ. 04 Выполнение работ по профессии 19890 электромонтер по обслуживанию и ремонту устройств сигнализации, централизации и блокировки разработана на основе Федерального государственного образовательного стандарта среднего профессионального образования по специальности 27.02.03 Автоматика и телемеханика на транспорте (железнодорожном транспорте), утвержденного приказом Министерства образования и науки РФ от 28 февраля 2018 г. № 139.

PACCMOTPEHO ЦМК ЭЛС, АТМ Протокол №10 от «З» июня 2021г. Председатель Деслу / О.В. Снеткова

СОГЛАСОВАНО Заместитель директора по СПО  $-$  «Э» июня 2021 г. **W** 

Разработчики:

Бияк Ю.В. - преподаватель Красноярского техникума железнодорожного транспорта.

# **СОДЕРЖАНИЕ**

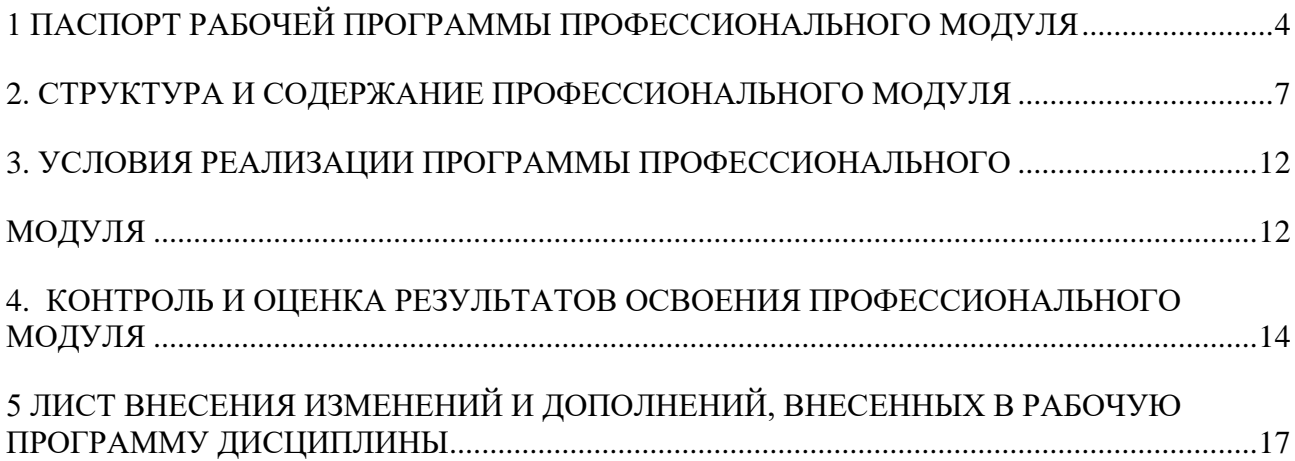

### **1 ПАСПОРТ РАБОЧЕЙ ПРОГРАММЫ ПРОФЕССИОНАЛЬНОГО МОДУЛЯ**

#### **1.1 Область применения**

Рабочая учебная программа профессионального модуля является частью образовательной программы среднего профессионального образования – программы подготовки специалистов среднего звена в соответствии с ФГОС по специальности 27.02.03.Автоматика и телемеханика на транспорте (железнодорожном транспорте в части освоения основного вида профессиональной деятельности выполнение работ по профессии 19890 Электромонтер по обслуживанию и ремонту устройств сигнализации, централизации и блокировки и соответствующих общих (ОК) и профессиональных компетенций(ПК):

ОК 01. Выбирать способы решения задач профессиональной деятельности применительно к различным контекстам

ОК 02. Осуществлять поиск, анализ и интерпретацию информации, необходимой для выполнения задач профессиональной деятельности

ОК 04. Работать в коллективе и команде, эффективно взаимодействовать с коллегами, руководством, клиентами

ОК 09. Использовать информационные технологии в профессиональной деятельности

ОК 10. Пользоваться профессиональной документацией на государственном и иностранном языках

ВД 06 Освоение одной или нескольких профессий рабочих, должностей служащих

ПК 6.1 Выполнение работ по профессии Электромонтер по обслуживанию и ремонту устройств сигнализации, централизации и блокировки

ПК 6.2 Выполнение работ по профессии Электромонтажник по сигнализации, централизации и блокировке

## **1.2 Цели и задачи профессионального модуля – требования к результатам освоения профессионального модуля:**

С целью овладения указанным видом профессиональной деятельности и соответствующими общими и профессиональными компетенциями, обучающийся в ходе освоения профессионального модуля должен:

#### **иметь практический опыт:**

- по техническому обслуживанию, текущему ремонту, монтажу, регулировке устройств и систем механической и электрической централизации ЖАТ;

-по техническому обслуживанию устройств автоблокировки, ремонту, мон-тажу и регулировке напольных устройств СЦБ ЖАТ;

4

- по установке и монтажу оборудования, аппаратуры и приборов систем сигнализации, централизации и блокировки, источников основного и резервного электропитания.

- по проведению пусконаладочных работ при установке технических средств сигнализации, централизации и блокировки, источников основного и резервного электропитания.

#### **уметь:**

- содержать в исправном состоянии, ремонтировать, регулировать, заменять неисправные устройства систем ЖАТ;

- производить монтаж механических частей устройств СЦБ в соответствии с утвержденным графиком;

- выполнять настройку и регулировку электрических элементов устройств СЦБ;

- проверять в процессе технического обслуживания состояние монтажа, крепления и внешний вид аппаратуры, срабатывание и работоспособность элементов устройств СЦБ;

- анализировать причины отказов и неисправностей электромеханических элементов и устройств СЦБ и принимать меры по их устранению;

- производить испытания средств контроля электрических цепей блокировки, систем централизации и сигнализации;

- наблюдать за правильной эксплуатацией устройств СЦБ и систем ЖАТ , соблюдать правила безопасности труда, электробезопасности, пожарной безопасности;

- устанавливать, монтировать и присоединять шкафы ввода блокировки при-боров и релейных полок, а также батарейных колодцев;

- регулировать различные устройства электросигнализации и сигнальные автоблокировки;

- проводить проверку по электрическим схемам;

- монтировать муфты, дроссельные клапаны и заземления для всех типов устройств;

- прокладывать и разделять сигнальные провода в любых подвидах муфт;

- подключать и проверять кабельные жилы с расшивкой и дальнейшей прозво-ном;

**Знать:**

5

- основы электротехники и электроники;

- устройство, правила и нормы технического обслуживания, ремонта, монтажа и регулировки механических частей устройства систем ЖАТ;

- устройство, принцип действия, технические характеристики и конструктивные особенности приборов и оборудования СЦБ;

- технологию работ по монтажу аппаратуры систем СЦБ и исполнительных устройств;

- способы устранения повреждений устройств сигнализации, централизации и блокировки;

- электрические схемы для монтажа оборудования и способы их тестирования;

- устройство электроаппаратов, виды крепежа арматуры, типы электро- и пневмоинструментов;

- способы проверочных работ и варианты наладки приборов для автоматических сигнализационных устройств и управления;

- последовательность проверки проводки;

- правила ведения работ в зонах повышенной опасности;

- ТУ на передачу в эксплуатацию инженерных коммуникаций.

### **1.2. Количество часов, отводимое на освоение профессионального модуля**

Всего часов: 139 Из них на освоение МДК:58, В том числе: самостоятельная работа 1 и консультации 1 на практики, в том числе учебную: 36 и производственную: 36 промежуточная аттестация: 9 Всего часов: 128

# **2. СТРУКТУРА И СОДЕРЖАНИЕ ПРОФЕССИОНАЛЬНОГО МОДУЛЯ**

# **2.1. Структура профессионального модуля**

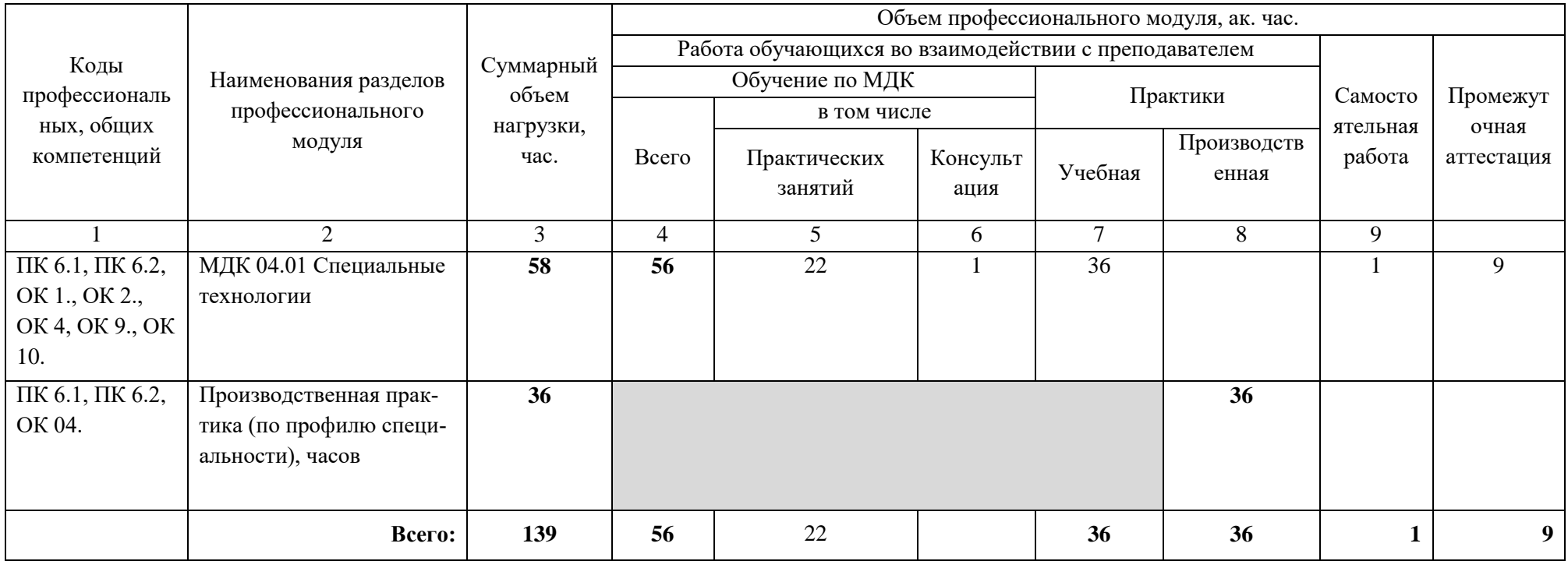

# **2.2. Тематический план и содержание профессионального модуля**

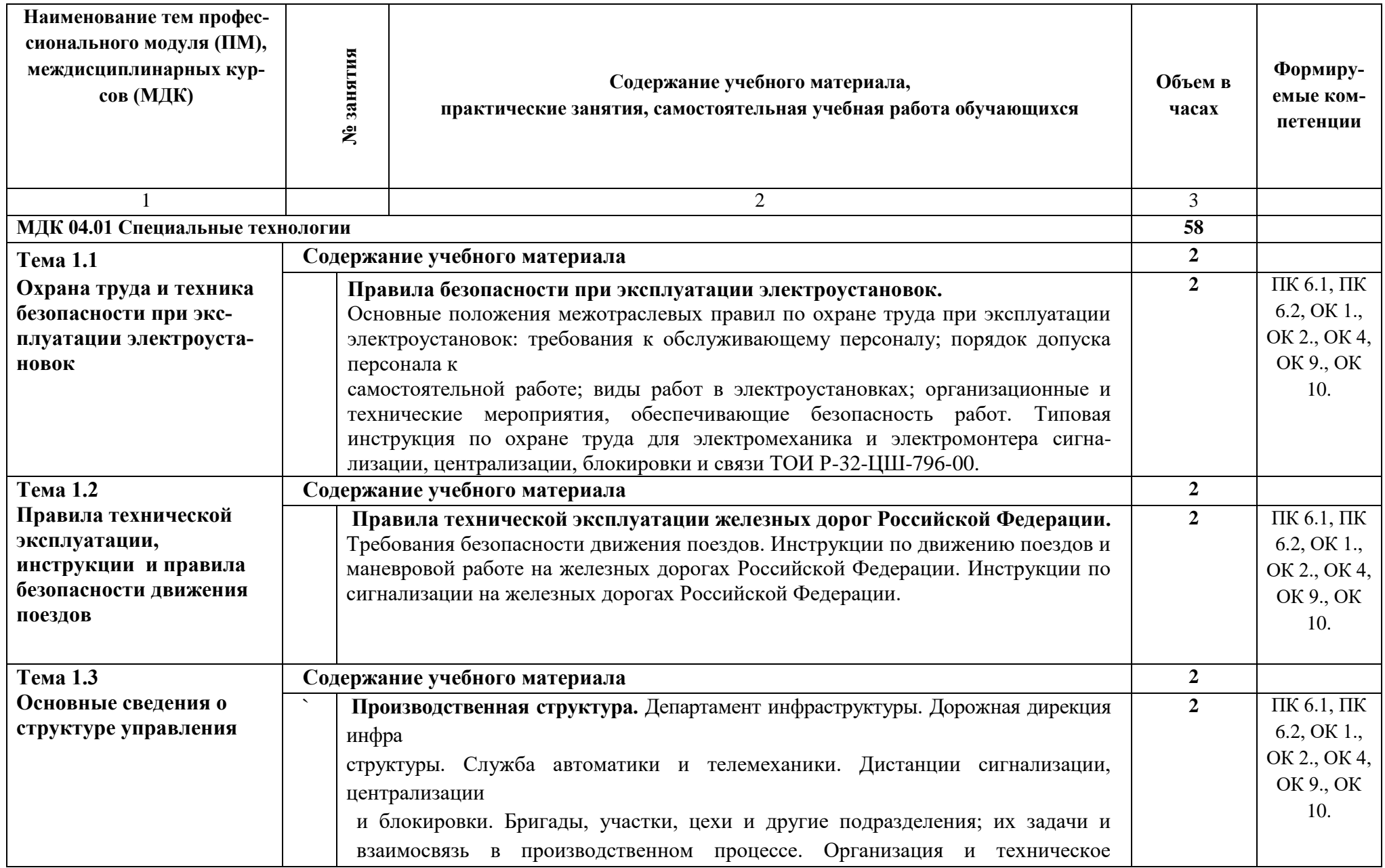

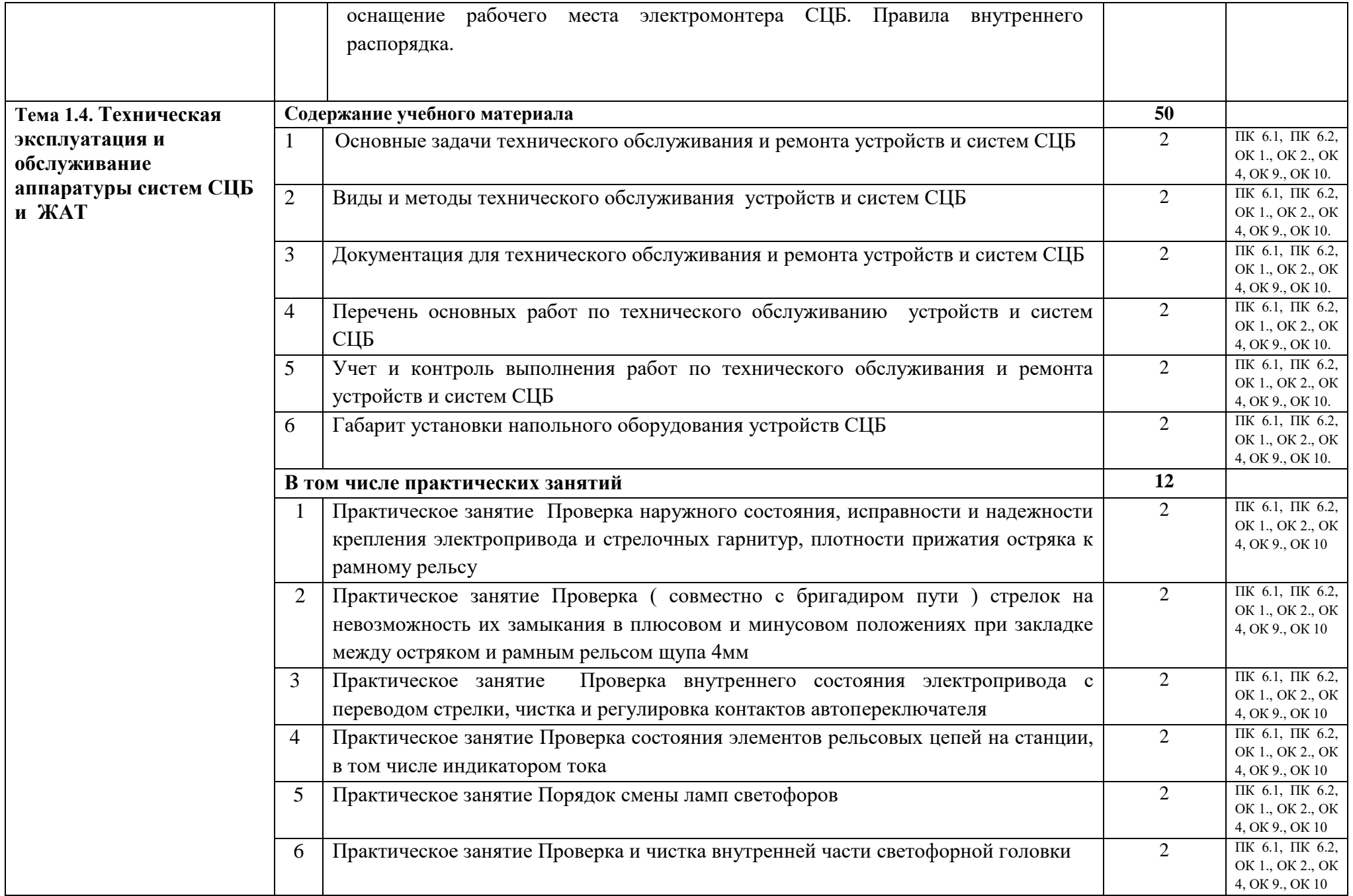

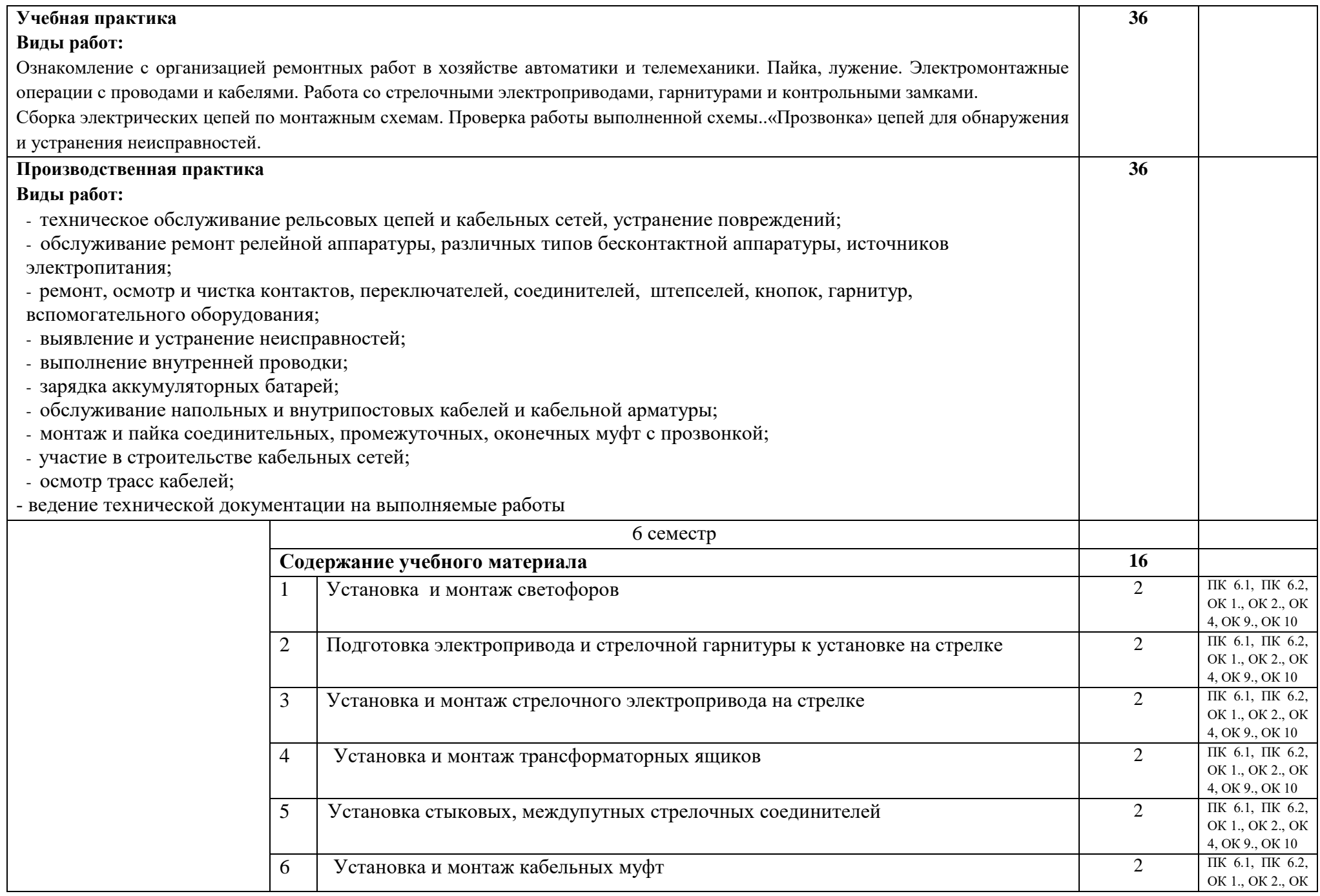

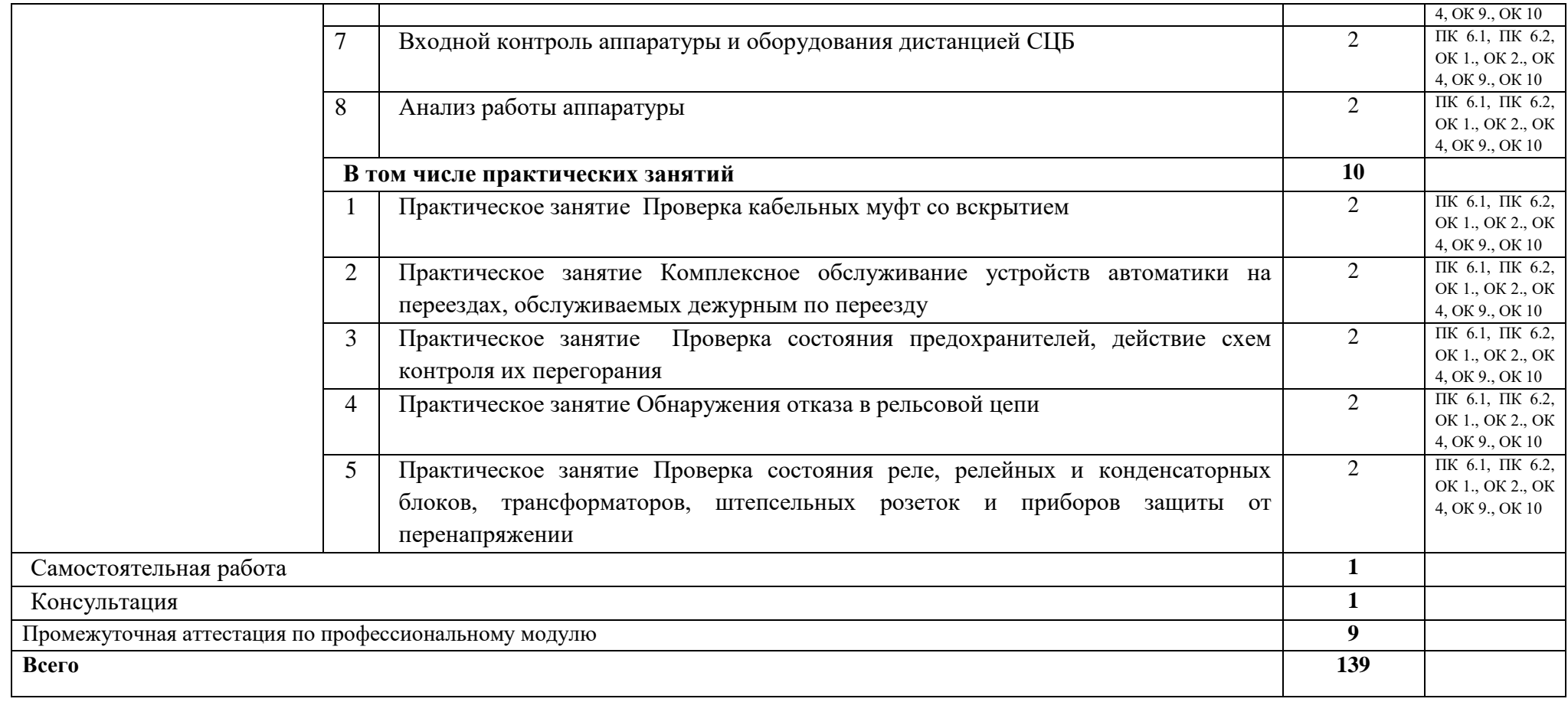

## **3. УСЛОВИЯ РЕАЛИЗАЦИИ ПРОГРАММЫ ПРОФЕССИОНАЛЬНОГО МОДУЛЯ**

### **3.1. Для реализации программы профессионального модуля должны быть предусмотрены следующие специальные помещения:**

Кабинет «Проектирование систем железнодорожной автоматики и телемеханики», оснащенный оборудованием:

посадочные места по количеству обучающихся;

рабочее место преподавателя;

 комплект действующих нормативных и других документов по проектированию устройства железнодорожной автоматики и телемеханики; по технической эксплуатации железных дорог и обеспечению безопасности движения;

комплект учебно-наглядных пособий и методических материалов по модулю;

техническими средствами обучения:

компьютер с лицензионным программным обеспечением, мультимедийное оборудование (проектор и проекционный экран или интерактивная доска), локальная сеть с выходом в Internet.

Лаборатории: «Станционные системы автоматики», «Приборы и устройства автоматики», «Электропитающие и линейные устройства автоматики и телемеханики», «Перегонные системы автоматики»; «Микропроцессорные и диагностические системы автоматики»; «Техническое обслуживание, анализ и ремонт приборов и устройств систем СЦБ и ЖАТ», оснащенные в соответствии с п. 6.1.2.1 примерной основной образовательной программы по специальности 27.02.03 Автоматика и телемеханика на транспорте (железнодорожном транспорте).

Мастерская «Монтаж устройств СЦБ и ЖАТ»*,* оснащенная в соответствии с п. 6.1.2.2 примерной основной образовательной программы по специальности 27.02.03 Автоматика и телемеханика на транспорте (железнодорожном транспорте).

Оснащенные базы практики, в соответствии с п. 6.1.2.3 примерной основной образовательной программы по специальности 27.02.03 Автоматика и телемеханика на транспорте (железнодорожном транспорте).

### **3.2. Информационное обеспечение реализации программы**

Для реализации программы библиотечный фонд образовательной организации должен иметь печатные и/или электронные образовательные и информационные ресурсы, для использования в образовательном процессе.

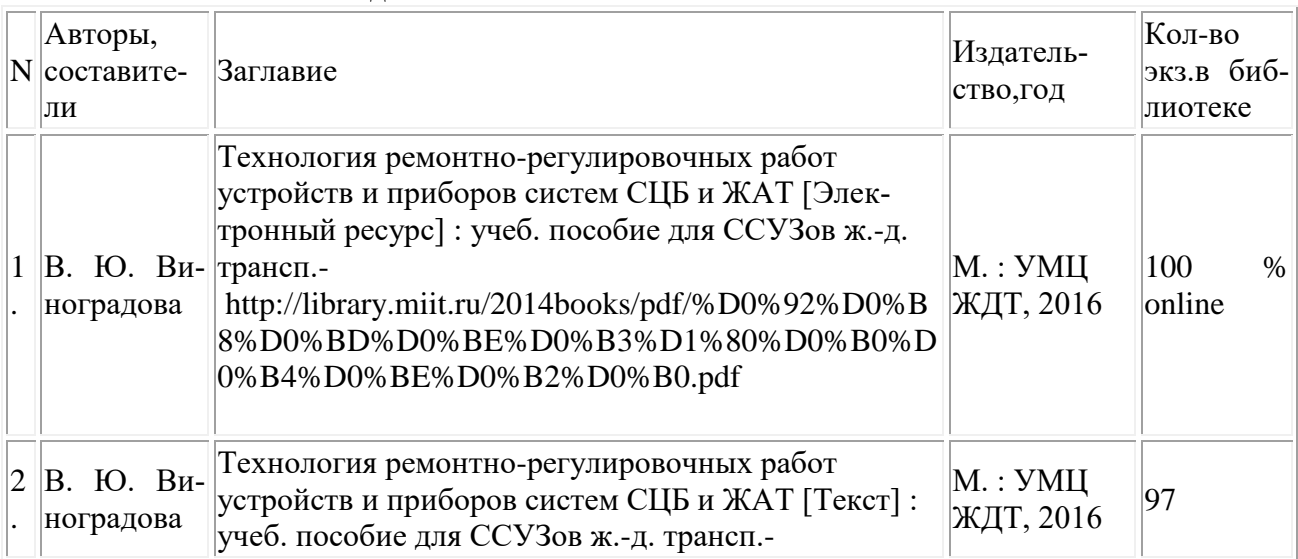

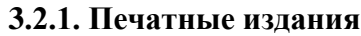

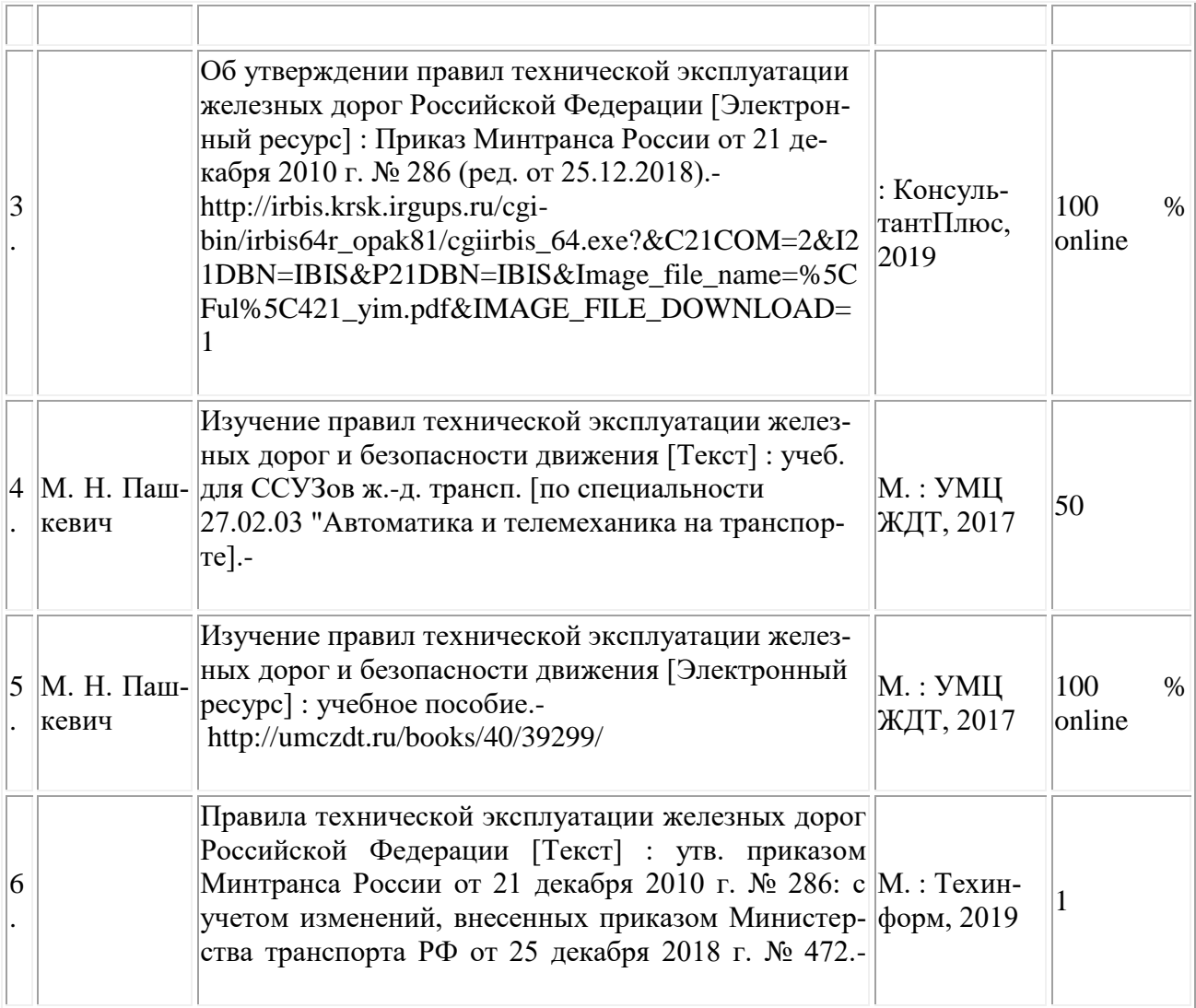

## **4. КОНТРОЛЬ И ОЦЕНКА РЕЗУЛЬТАТОВ ОСВОЕНИЯ ПРОФЕССИОНАЛЬНОГО МОДУЛЯ**

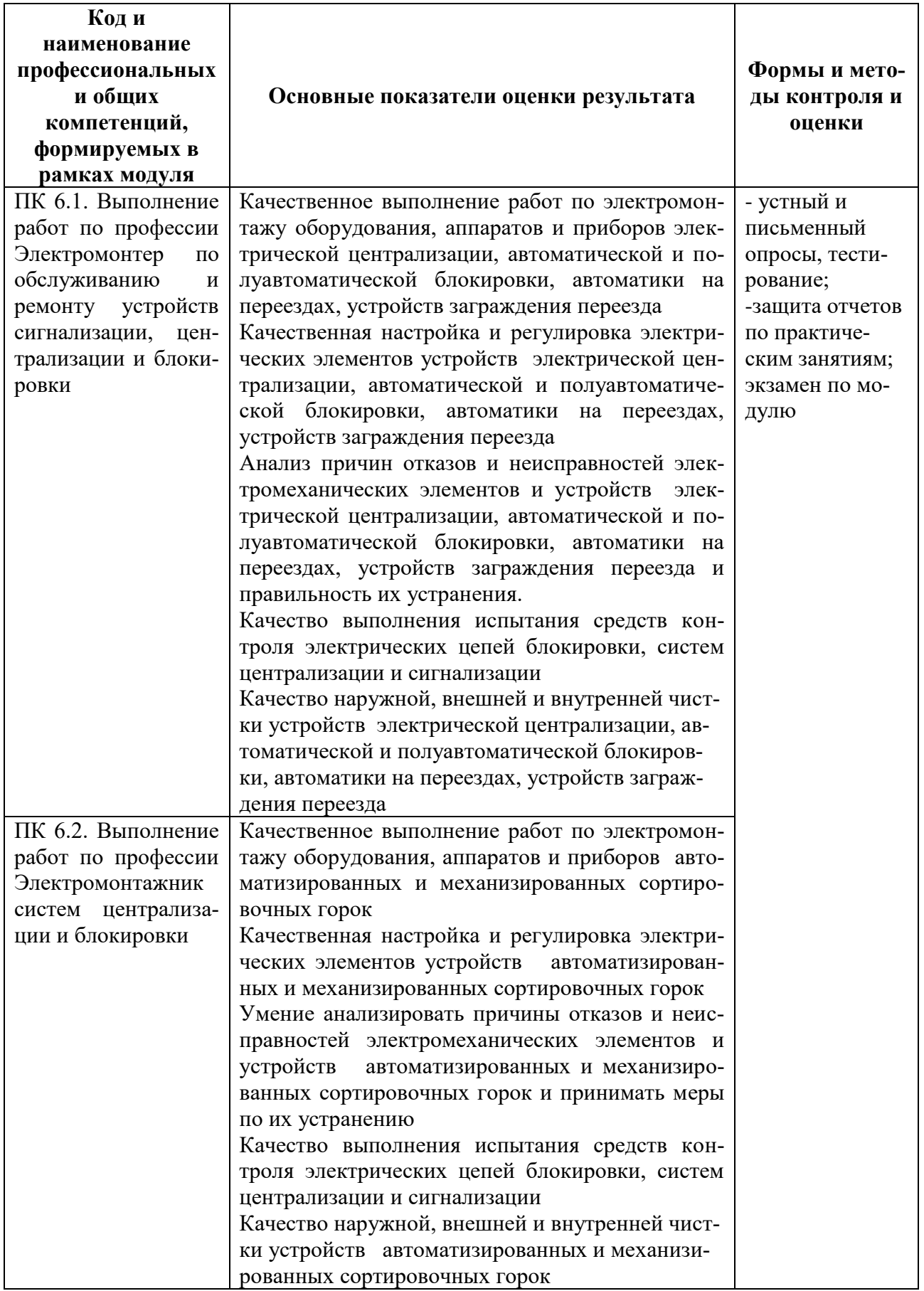

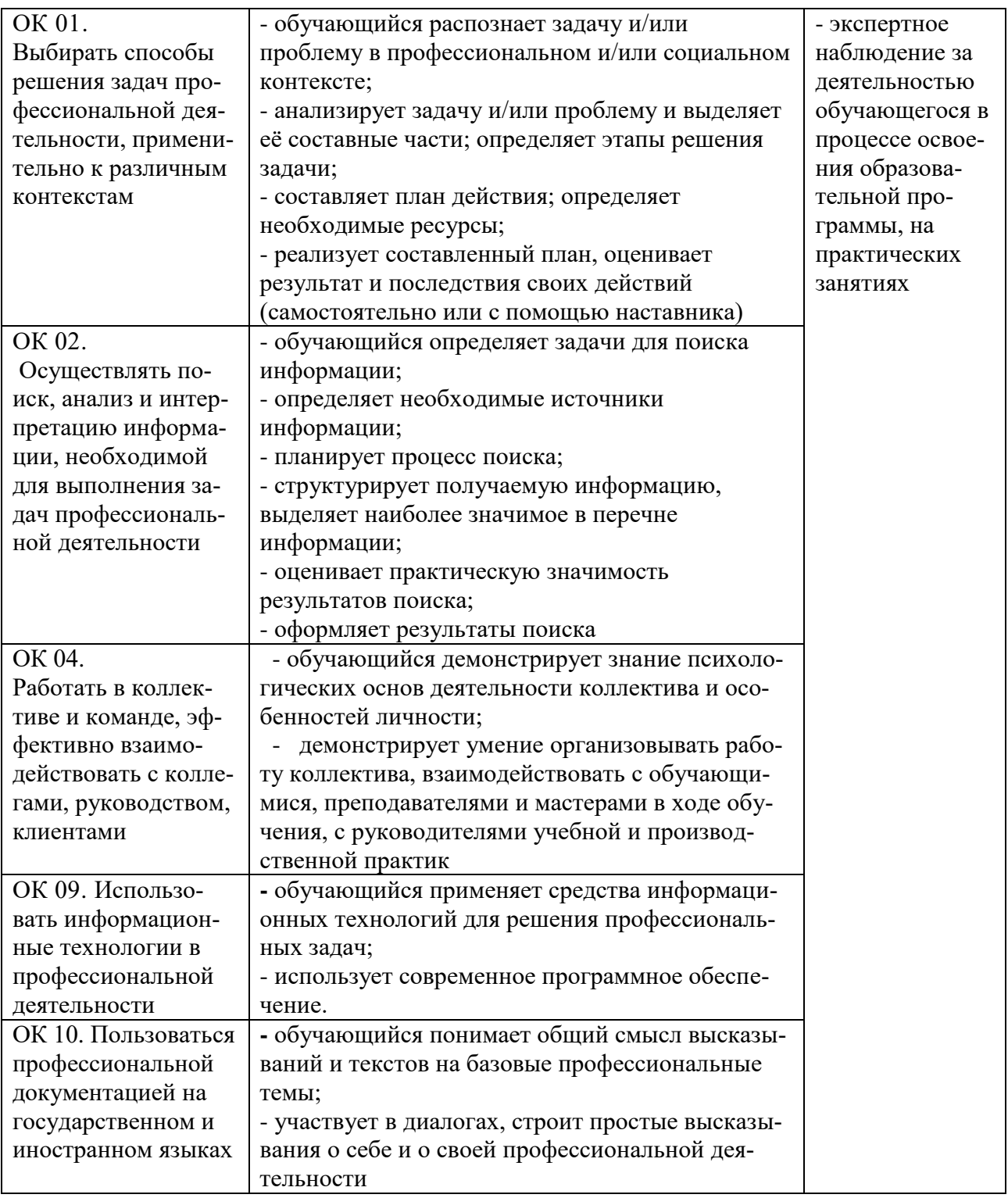

## **5 ЛИСТ ВНЕСЕНИЯ ИЗМЕНЕНИЙ И ДОПОЛНЕНИЙ, ВНЕСЕННЫХ В РАБОЧУЮ ПРОГРАММУ ДИСЦИПЛИНЫ**

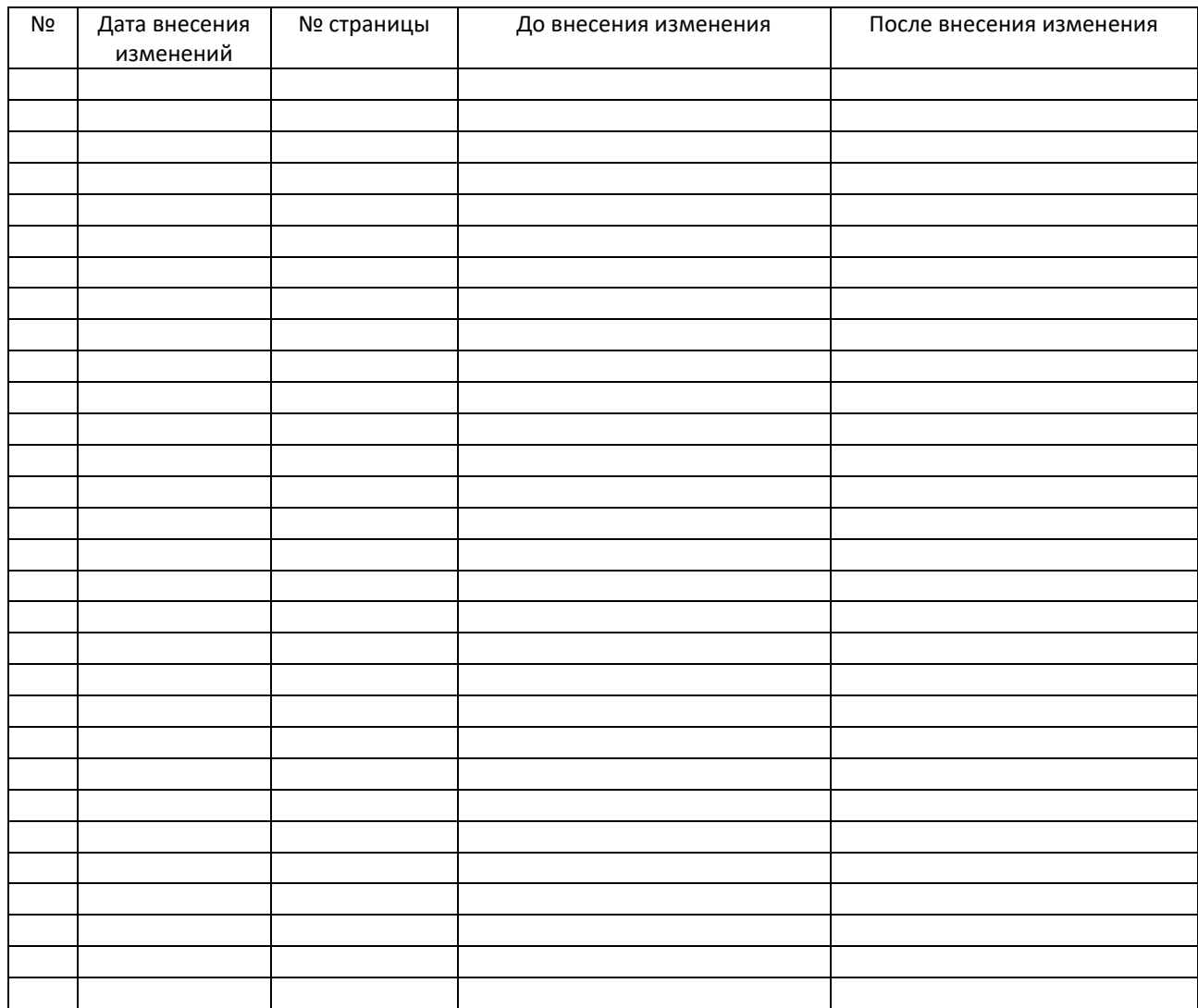